Envoyé en préfecture le 29/06/2017 Recu en préfecture le 29/06/2017 Affiché le ID:069-256900796-2 http: 678 04 258-DE

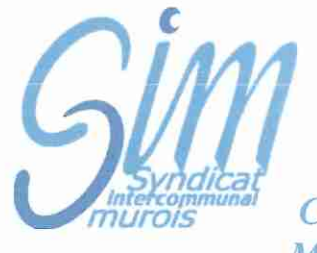

Communes de St Bonnet de Mure et St Laurent de Mure

## **EXTRAIT DU PROCES VERBAL DES DELIBERATIONS DU COMITE SYNDICAL DU MERCREDI 28 JUIN 2017**

L'An Deux Mille Dix Sept, le mercredi vingt-huit juin à dix-neuf heures, le Comité Svndical, dûment convoqué, s'est réuni au lieu ordinaire de ses séances sous la Présidence de Monsieur Jean-Pierre TALUT.

Étaient présents : Jean-Pierre TALUT, Jacques THOMAS, Gérard EVANGELISTA, Patrick FIORINI, Olivier SUSINI, Virginie MAS, Catherine GIORGI, Michelle HUVET et Patricia MIOUET.

Excusés : Jean-Pierre JOURDAIN (pouvoir à Monsieur TALUT), François DENISSIEUX (pouvoir à Monsieur EVANGELISTA), Didier PIGNARD (pouvoir à Madame HUVET), Christiane GUICHERD (pouvoir à Madame MIOUET) et Hervé **MASSARDIER.** 

## Objet : Retrait de la délibération 21.04.82

Monsieur le Président indique que par délibération 21.04.82 en date du 11 octobre 1982, le Comité Syndical avait octroyé une indemnité de chaussures et de vêtements de travail au personnel de service de la Piscine et aux Maîtres-Nageurs.

Cette délibération n'a plus lieu d'être dans la mesure où le SIM passe dorénavant directement avec un fournisseur pour les tenues de travail des agents. Ces derniers ne sont donc plus tenus d'avancer les frais de vêtements et chaussures.

Par ailleurs, l'achat en direct par le syndicat permet de grouper les commandes entre les services et de faire floquer les vêtements, le tout pour un moindre coût.

Pour ces raisons, Monsieur le Président propose de retirer la délibération susmentionnée.

Après délibération, à l'unanimité, le Comité Syndical :

RETIRE la délibération 21.04.82 du 11 octobre 1982.

AINSI FAIT ET DELIBERE LES JOUR MOIS ET AN SUSDITS ONT SIGNE AU REGISTRE DES DELIBERATIONS LES MEMBRES PRESENTS

Le Président du SIM certifie exécutoire la présente Délibération qui sera transmise au représentant de l'État et au Comptable du Trésor Public.

Fait à Saint Laurent de Mure, le 29 juin 2017

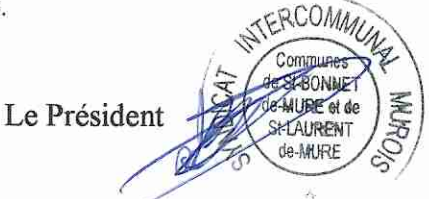

Jean-Pierre TALUT